#### **A VERY SIMPLE APPROACH FOR 3-D TO 2-D MAPPING**

SANDIPAN  $\mathrm{D}\mathrm{E}\mathrm{Y}$   $^{(1)},$  Ajith Abraham  $^{(2)},$  Sugata Sanyal  $^{(3)}$ 

(1) Anshin Soft ware Pvt. Ltd. INFINITY, Tower - II, 10th Floor, Plot No.- 43. Block - GP, Salt Lake Electronics Complex, Sector - V, Kolkata - 700091 email: sandipand@anshinsoft.com (2) IITA Professorship Program, School of Computer Science, Yonsei University, 134 Shinchon-dong, Sudaemoon-ku, Seoul 120-749, Republic of Korea email: ajith.abraham@ieee.org  $(3)$  School of Technology & Computer Science Tata Institute of Fundamental Research Homi Bhabha Road, Mumbai - 400005, INDIA email: sanyal@tifr.res.in

#### **Abstract.**

Many times we need to plot 3-D functions e.g., in many scientific experiments. To plot this 3-D functions on 2-D screen it requires some kind of mapping. Though OpenGL, DirectX etc 3-D rendering libraries have made this job very simple, still these libraries come with many complex pre-operations that are simply not intended, also to integrate these libraries with any kind of system is often a tough trial. This article presents a very simple method of mapping from 3-D to 2-D, that is free from any complex pre-operation, also it will work with any graphics system where we have some primitive 2-D graphics function. Also we discuss the inverse transform and how to do basic computer graphics transformations using our coordinate mapping system.

### **1 Introduction**

We have a function  $f: \mathbb{R}^2 \to \mathbb{R}$ , and our intention is to draw the function in 2-D plane. The function  $z = f(x, y)$  is a 2-variable function and each tuple  $(x, y, f(x, y)) \in R^3$ . Let's say we want to graphically plot *f* onto computer screen using a primitive graphics library (like Turbo C graphics), which supports only the basic *putPixel* (to draw a pixel in 2-D screen) -like 2-D rendering function, but no 3-D rendering; i.e., our graphics library's *putPixel*'s domain is  $R^2$  and it's not  $R^3$ .

Hence in order to draw the function *f* using our graphics library, we must design a coordinate conversion system, that will provide us with a function that will take as input 3-tuples  $(x, y, f(x, y))$  and produce as output a 2-tuple  $(x', y')$  that can be directly passed to our graphics library to plot it onto the screen, but with 3-D look & feel. As we discussed, it's essential that we have a simple coordinate mapping system that maps  $R^3$  to  $R^2$  and still gives us a hypothetical feeling of drawing 3-D functions. It's very easy to find such a map, i.e., a function  $h: R^3 \to R^2$  and in this paper we try to find such a simple map.

### **2 Proposed approach**

We have a pictorial representation (Fig.1) of our 3-D to 2-D mapping system:

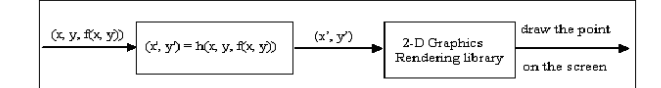

Fig. 1: Basic Model of a simple 3-D to 2-D mapping system

But, how the function f should look like after mapping and plotting? Here we simulate the 3-rd coordinate (namely *Z*) in our 2-D  $x - y$  plane. We perform the logical to physical coordinate transform and everything by the map function h, which will basically turn out to be a  $3 \times 2$  matrix. The basic mapping technique is shown in Fig. 2, which we are shortly going to explain.

If we have our Origin 0 at  $(x_0, y_0)$  screen coordinate, we have,

$$
x' = x_0 + y - x \cdot \sin(\theta)
$$
  
\n
$$
y' = y_0 - z + x \cdot \cos(\theta)
$$
\n(1)

i.e., we have our 3-D to 2-D transformation matrix:

$$
M_{3\times 2} = \begin{bmatrix} -\sin(\theta) & \cos(\theta) \\ 1 & 0 \\ 0 & -1 \end{bmatrix}
$$
 (2)

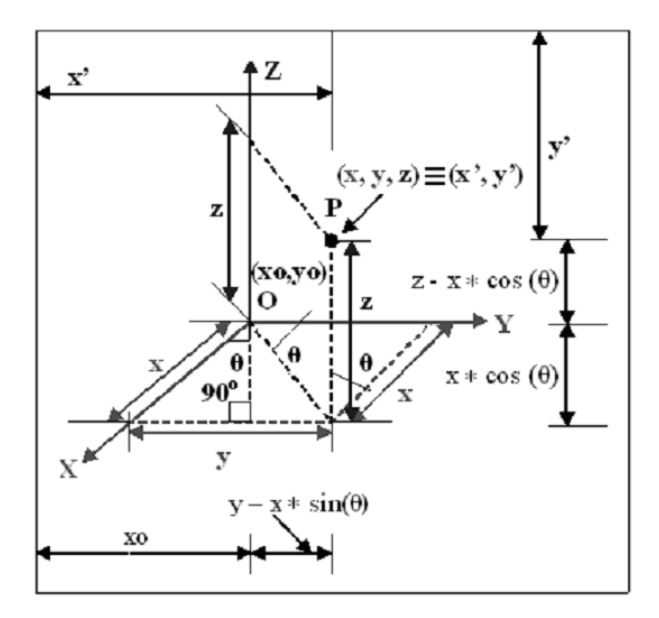

Fig. 2: The basic coordinate mapping

Again we have shifting (change of origin) by the matrix  $O_{2D} = [x_0, y_0]$  so that  $O_{2D} + P_{3D} \times M_{3 \times 2} =$  $P_{2D}$ , here  $\times$  denotes matrix multiplication and  $+$  denotes matrix addition, the 3-tuple  $P_{3D} = [xyz]$ , the 2-tuple  $P_{2D} = [x'y']$  i.e.

$$
\begin{bmatrix} x_0 & y_0 \end{bmatrix} + \begin{bmatrix} x & y & z \end{bmatrix} \cdot \begin{bmatrix} -\sin(\theta) & \cos(\theta) \\ 1 & 0 \\ 0 & -1 \end{bmatrix} = \begin{bmatrix} x' \\ x' \end{bmatrix}
$$

By default we keep the angle between  $X - axis \& Z - axis = \theta = \frac{\pi}{4}$ , that one can change if required, but with the following inequality strictly satisfied:  $0^{\circ} < \theta < \frac{\pi}{2}$ .

One can optionally use a compression factor to

control the dimension along *Z* −*axis* by a compression factor  $\rho_z$  and slightly modifying the equations:

$$
x' = x_0 + y - x \cdot \sin(\theta)
$$
  
\n
$$
y' = y_0 - \rho_z \cdot z + x \cdot \cos(\theta)
$$
\n(4)

Obviously,  $0.0 < \rho_z \leq 1.0$ By default we take  $\rho_z = 1.0$ .

## **3 Sample output surfaces drawn using the above mapping**

Following surfaces (Fig. 3 and Fig. 4) are drawn in Turbo C++ version 3.0 (BGI graphics) using the above simple 3-D to 2-D mapping.

$$
\left| = \left[ \begin{array}{cc} x' & y' \end{array} \right] \right|
$$

# **4 Inverse Transformation - Obtaining original 3-D coordinates from the transformed 2-D coordinates**

Here, our transformation function (matrix) is defined by Eqn. (1).

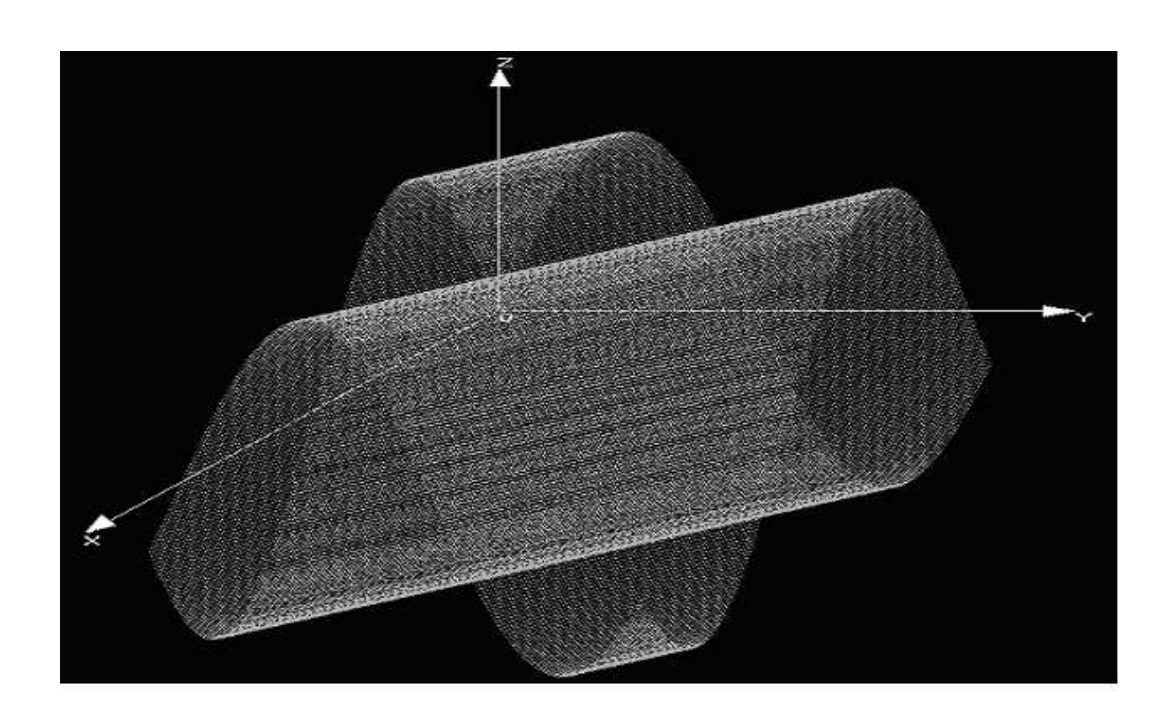

Fig. 3: Sine function drawn in TurboC++ Version 3.0 (BGI Graphics) using the 3-D to 2-D mapping

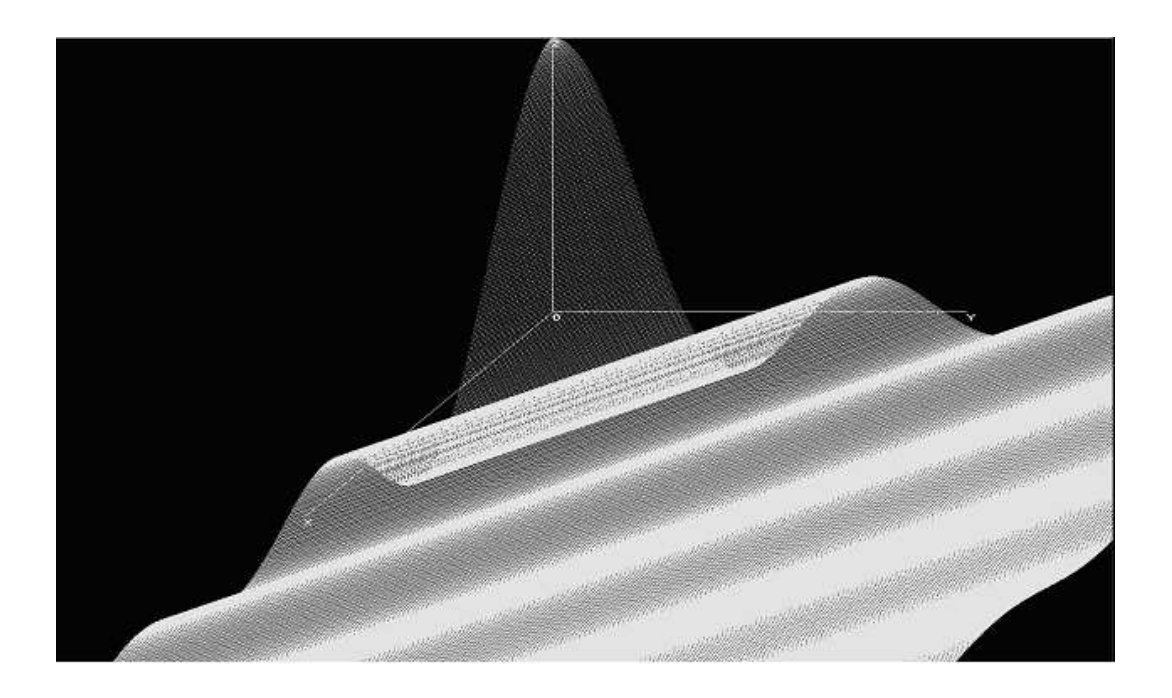

Fig. 4: Sync function drawn in TurboC++ Version 3.0 (BGI Graphics) using the 3-D to 2-D mapping

As we can see, it is impossible to re-convert and obtain the original set of coordinates, namely  $(x, y, z)$ , because we have 3 unknowns and 2 equations. So, in order to be able to get the original coordinates back, we at least need to store 3 tuples as result of the transformation, for instance,  $(x, y, z) \rightarrow (x', y', z)$ , the *z*-coordinate being stored only to get the inverse transform  $(x', y', z) \rightarrow (x, y, z)$  and the  $(x', y')$  pair is used to plot the point. So, in order to get the inverse transformation, we need to solve the equations for *x*, *y*, since we already know *z*, we have 2-equations and 2 unknown variables:

$$
M_{3\times 3} = \begin{bmatrix} -\sin(\theta) & \cos(\theta) & 0 \\ 1 & 0 & 0 \\ 0 & -1 & 1 \end{bmatrix}
$$
 (7)

with

$$
Det(M_{3\times3}) = det \begin{bmatrix} -\sin(\theta) & \cos(\theta) & 0 \\ 1 & 0 & 0 \\ 0 & -1 & 1 \end{bmatrix} =
$$

$$
= 1 \cdot \begin{vmatrix} -\sin(\theta) & \cos(\theta) \\ 1 & 0 \end{vmatrix} = -\cos(\theta) \quad (8)
$$

Now,  $0 < \theta < \frac{\pi}{2}$ , hence  $cos(\theta) \neq 0$ , hence  $Det(M_{3\times3}) \neq 0$  and the inverse exists.

(5)  

$$
\begin{bmatrix} x_0 & y_0 & 0 \end{bmatrix} + \begin{bmatrix} x & y & z \end{bmatrix} \cdot \begin{bmatrix} -\sin(\theta) & \cos(\theta) & 0 \\ 1 & 0 & 0 \\ 0 & -1 & 1 \end{bmatrix}
$$

$$
= [x'y'z] \tag{9}
$$

But, we have,

$$
Inv(M_{3\times 3}) = (M_{3\times 3})^{-1} = \frac{Adj(M_{3\times 3})}{Det(M_{3\times 3})}
$$
 (10)  

$$
Det(M_{3\times 3}) \neq 0
$$

and,

$$
Adj(M_{3\times3}) = \begin{bmatrix} 0 & -\cos(\theta) & 0 \\ -1 & -\sin(\theta) & 0 \\ -1 & -\sin(\theta) & -\cos(\theta) \end{bmatrix}
$$
(11)

$$
y-x \cdot \sin(\theta) = x' - x_0
$$
  

$$
x \cdot \cos(\theta) = y' - y_0 + z
$$
 (5)

solving the above 2 equations we get,

$$
x = (y' - y_0 + z) \cdot \sec(\theta)
$$
  
\n
$$
y = x' - x_0 + (y' - y_0 + z) \cdot \tan(\theta)
$$
 (6)

Put it in another way, our transformation matrix is a  $3 \times 2$  matrix and is done by Eqn. (2) since a non-square matrix, no question of existence of its inverse. So, in order to be able to get the inverse transform as well, we need a  $3 \times 3$  invertible square matrix, e.g.,

1  $\overline{1}$  $\overline{1}$  $\overline{1}$  $\overline{a}$ = Hence,

$$
Inv(M_{3\times 3}) = (M_{3\times 3})^{-1} = \begin{bmatrix} 0 & 1 & 0 \ \sec(\theta) & \tan(\theta) & 0 \ \sec(\theta) & \tan(\theta) & 1 \end{bmatrix}
$$
(12)

here,  $cos(\theta) \neq 0$ .

So, the inverse transform is:

$$
\begin{bmatrix} x & y & z \end{bmatrix} \cdot \begin{bmatrix} -\sin(\theta) & \cos(\theta) & 0 \\ 1 & 0 & 0 \\ 0 & -1 & 1 \end{bmatrix} = \begin{bmatrix} x' & y' & z \end{bmatrix} - \begin{bmatrix} x_0 & y_0 & 0 \end{bmatrix} (13)
$$

$$
\begin{bmatrix} x & y & z \end{bmatrix} =
$$
\n
$$
= \begin{bmatrix} x'-x_0 & y'-y_0 & z \end{bmatrix} \cdot \begin{bmatrix} 0 & 1 & 0 \\ \sec(\theta) & \tan(\theta) & 0 \\ \sec(\theta) & \tan(\theta) & 1 \end{bmatrix}
$$
\n(14)

# **5 Rotation and affine transformations**

A point in 3-D, after being mapped to 2-D screen, following the above mapping procedure, may be required to be transformed using standard computer graphics transformations (translation, rotation about an axis etc). But in order to undergo such a graphics transformation and to show the point back to the screen after the transformation, it needs to go through the following steps in our previouslydescribed coordinate mapping system:

- First obtain the inverse coordinate transformation to obtain the original 3-D coordinates from the mapped 2-D coordinates.
- Multiply the 3-D coordinate matrix by proper graphics transformation matrix in order to achieve graphical transformation.
- Use the same 3-D to 2-D map again to plot the point onto the screen.

$$
\begin{bmatrix} x & y & z \end{bmatrix} = \begin{bmatrix} (y'-y_0+z) \cdot \sec(\theta) & x'-x_0 + (y'-y_0+z) \cdot \tan(\theta) & z \end{bmatrix}
$$
 (15)

This exactly matches with our previous derivation.

These steps can be mathematically represented as:

- $P_{3D} = P_{2D} \times (M_{3 \times 3})^{-1}$
- $P'_{3D} = P_{3D} \times T_{3\times3}$
- $P'_{2D} = P'_{3D} \times M_{3 \times 3}$

Or, by a single line expression,

$$
P_{2D}^{'} = ((P_{2D} \times (M_{3 \times 3})^{-1}) \times T_{3 \times 3}) \times M_{3 \times 3})
$$

Here, as before  $\times$  denotes matrix multiplication, where  $T_{3\times3}$  denotes the traditional graphics transformation matrix.

But, since we know the fact that matrix multiplication is associative, we have,

$$
P'_{2D} = ((P_{2D} \times (M_{3 \times 3})^{-1}) \times T_{3 \times 3}) \times M_{3 \times 3}
$$
  
=  $P_{2D} \times (M_{3 \times 3})^{-1} \times T_{3 \times 3} \times M_{3 \times 3}$  (16)  
=  $P_{2D} \times (M_{3 \times 3})^{-1} \times T_{3 \times 3} \times M_{3 \times 3}$ )  
 $P'_{2D} = P_{2D} \times M'$ 

where  $M^{'}=(M_{3\times3})^{-1}\times T_{3\times3}\times M_{3\times3}$ 

So, using this simple technique we can escape the 3 successive matrix multiplications every-time a point on screen needs to transformed - instead we can pre-compute the matrix  $M^{'} = (M_{3\times3})^{-1} \times T_{3\times3} \times M_{3\times3}.$ 

This matrix  $M'$  is needed to be computed once for a given graphics transformation (e.g., rotation about an axis) and applied to all points on the screen, so that using a single matrix multiplication thereafter any point on the screen can undergo graphics transformation, by,  $P^{'}_{2D} = P_{2D} \times M^{'}$ , where  $P_{2D}$  represents the point mapped before transformation  $T_{3\times 3}$  and  $P_2^{\prime}$  $\sum_{2D}$  is the point re-mapped after the transformation, as obvious.

Hence, using the above tricks we are able to make the transformation more computationally efficient.

Moreover, if a transformation is needed to be applied simultaneously, we can use the property  $M_{3\times 3}^{-1} \times (T_{3\times 3})^n \times M_{3\times 3} = (M_{3\times 3}^{-1} \times T_{3\times 3} \times M_{3\times 3})^n$ , where  $(T_{3\times3})^n$  denotes (*n* times, *n* is a positive integer) simultaneous matrix multiplication of  $T_{3\times 3}$ . Let's say we have already undergone  $T_{3\times 3}$  a transformation, so that we have already computed  $M' =$  $(M_{3\times3}^{-1} \times T_{3\times3} \times M_{3\times3}$ , and let's say that we also have frequent simultaneous  $(T_{3\times3})^n$  transformation. In order to undergo a  $(T_{3\times3})^n$  transformation, we first need to compute the matrix  $(T_{3\times 3})^n$ , then we need to compute our new matrix  $M'' = (M_{3\times 3}^{-1} \times (T_{3\times 3})^n \times$  $M_{3\times 3}$ , so we need total  $n+2$  matrix multiplications, every-time we want a  $(T_{3\times3})^n$  transform, for each *n*. But if we have computed  $M_{3\times 3}^{-1} \times T_{3\times 3} \times M_{3\times 3}$  initially, here the trick is that we can reuse this it to compute our new matrix in the following manner:

 $M'' = M_{3\times 3}^{-1} \times (T_{3\times 3})^n \times M_{3\times 3} =$  $=(M_{3\times 3}^{-1}\times T_{3\times 3}\times M_{3\times 3})^n=(M')^n$ 

Here we need not compute  $(T_{3\times 3})^n$  and  $M^{\prime\prime}$  everytime, instead we need to compute  $(M')^n$  only (that can be incremental multiplication to increase efficiency).

### **6 Conclusions**

This article presented a very simple method of mapping from 3-D to 2-D, that is free from any complex pre-operation. The proposed technique works with any graphics system where we have some primitive 2-D graphics function. We also discussed the inverse transform and how to do basic computer graphics transformations using our coordinate mapping system.

### **7 References**

- **[1** ] David F. Rogers, J. Alan Adams, *Mathematical Elements for Computer Graphics*, McGraw-Hill
- **[2** ] David F. Rogers, *Procedural elements for computer Graphics*, United States Naval Academy, Annapolis, MD
- **[3** ] Dave Shreiner, Mason Woo, Jackie Neider,

Tom Davis, *OpenGL Programming Guide, The Official Guide to Learning OpenGL*, Version 1.4, Fourth Edition.

- **[4** ] Ken Turkowski, *The Use of Coordinate Frames in Computer Graphics, Graphics Gems I*, Academic Press, 1990, pp. 522-532.
- **[5** ] Ken Turkowski, *Fixed-Point Trigonometry with CORDIC Iterations, Graphics Gems I*, Academic Press, 1990, pp. 494-497.
- **[6** ] C. M. Ng, D. W. Bustard, A New Real Time Geometric Transformation Matrix and its Efficient VLSI Implementation, Computer Graphics Forum, Volume 13 Page 285